**H-151** January 10, 2021

## **For Membership Chairman's Use**

- 1. **DO NOT** send to Headquarters
- 2. Complete for each prospective new member
- 3. Use boxes below for record-keeping purposes
- 4. Keep in your chapter files

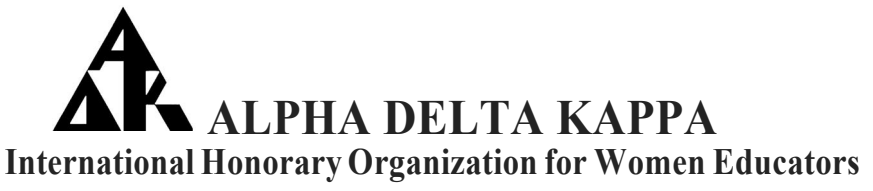

## **PROSPECTIVE NEW MEMBER RECOMMENDATION** *FOR CHAPTER USE ONLY*

## **Refer to the International Bylaws, Article Ill, Sections 2, 3, and 4**

*I* am *recommending the following educator for membership:*

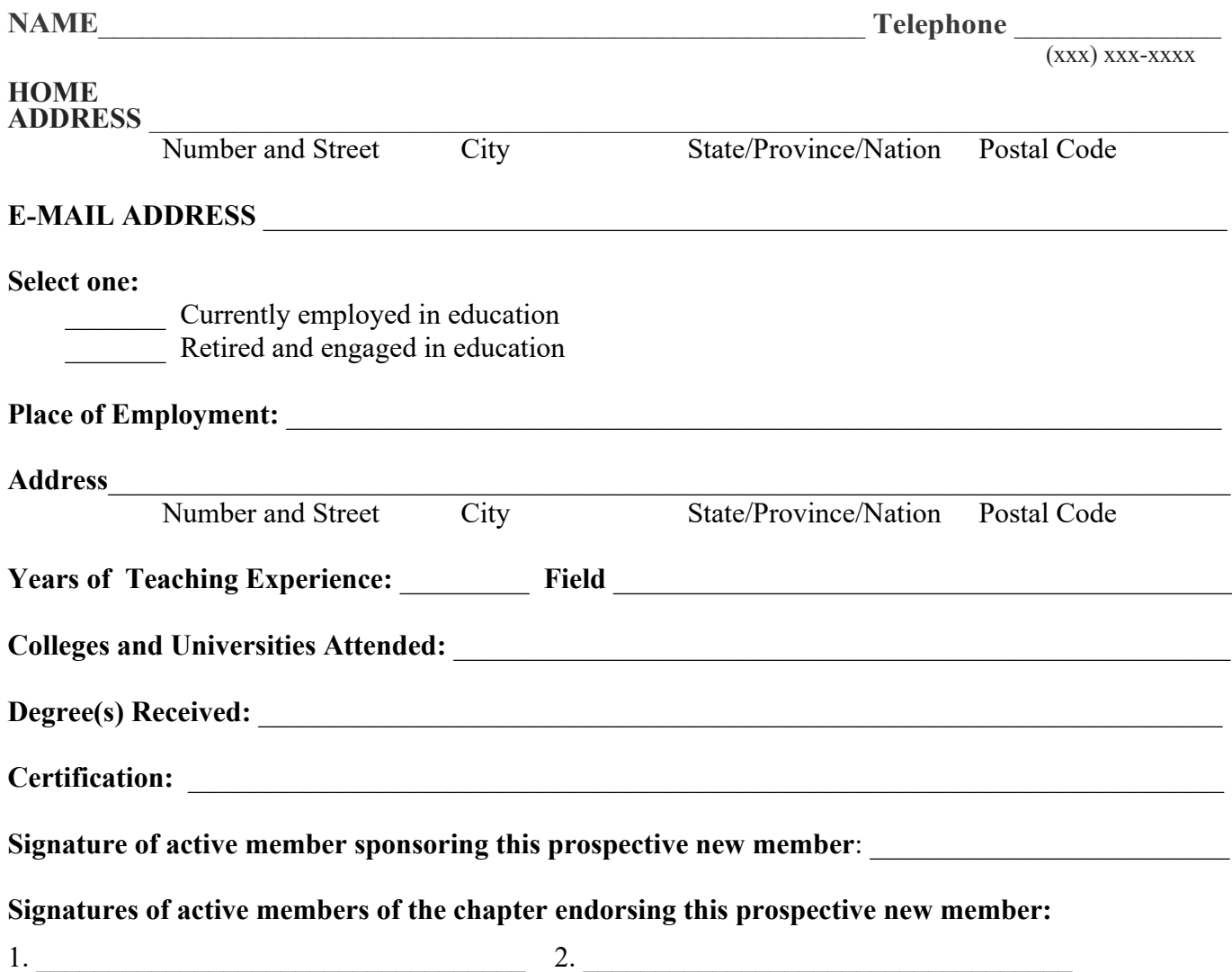

## **THIS FORM IS FOR CHAPTER TRACKING USE ONLY DO NOT SEND TO HEADQUARTERS.**

Duplicate as needed. Form H-151 may be printed from the Alpha Delta Kappa International website at www.alphadeltakappa.org.